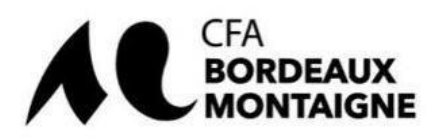

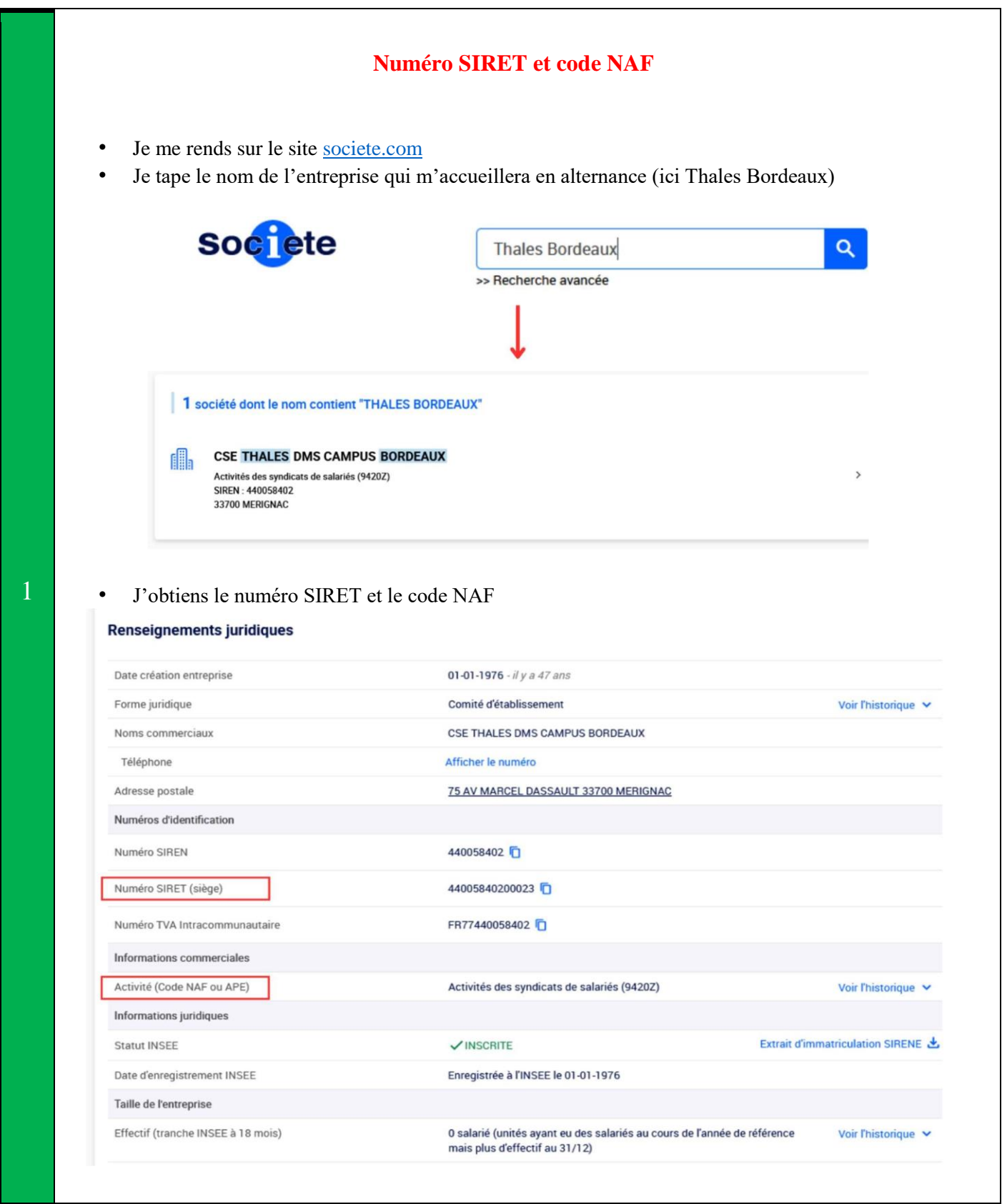

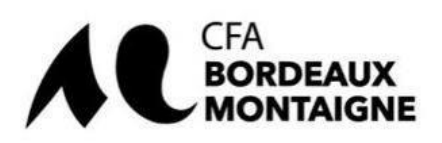

1

2

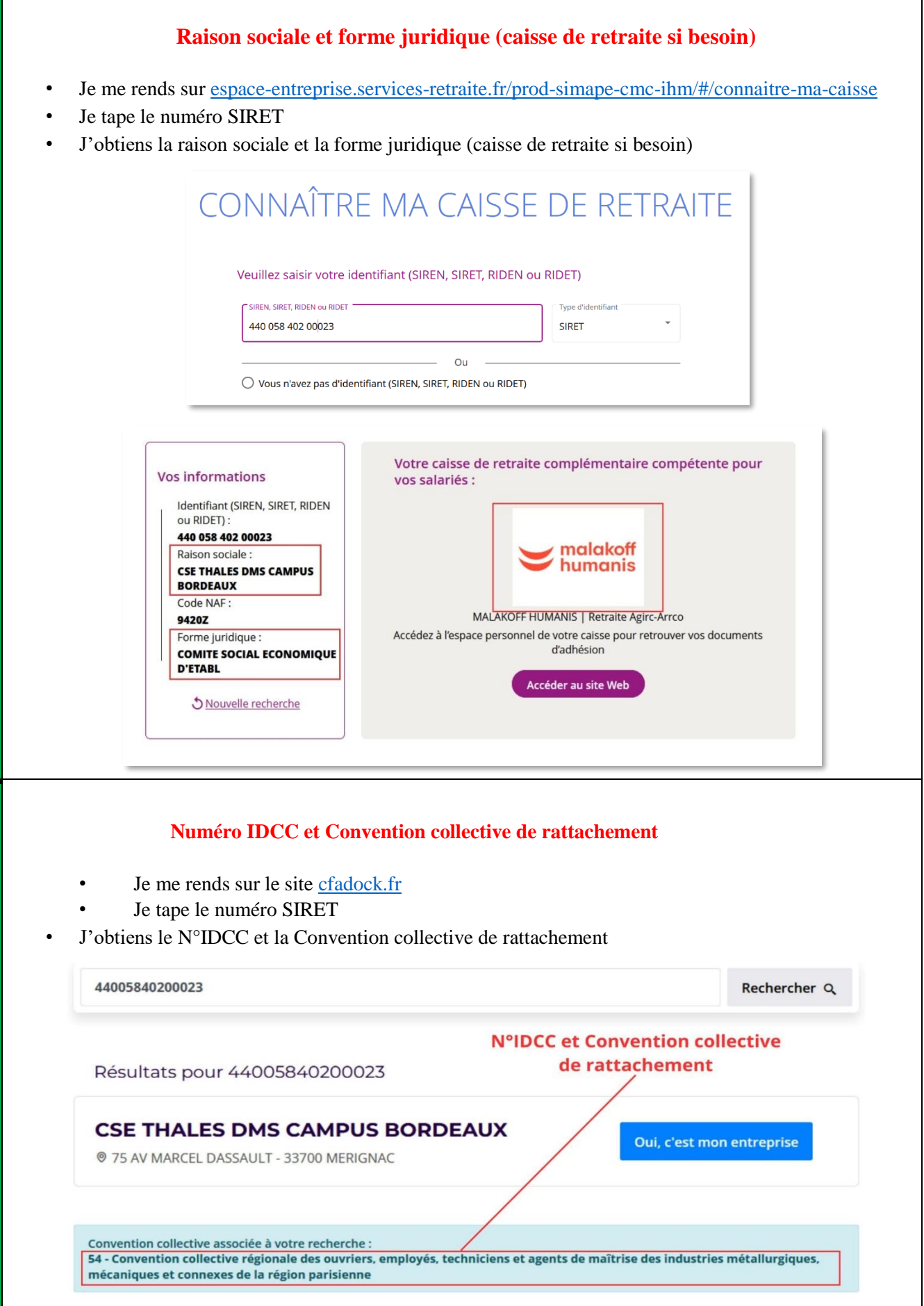

Dernière mise à jour le 05/06/2023

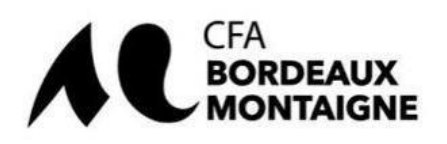

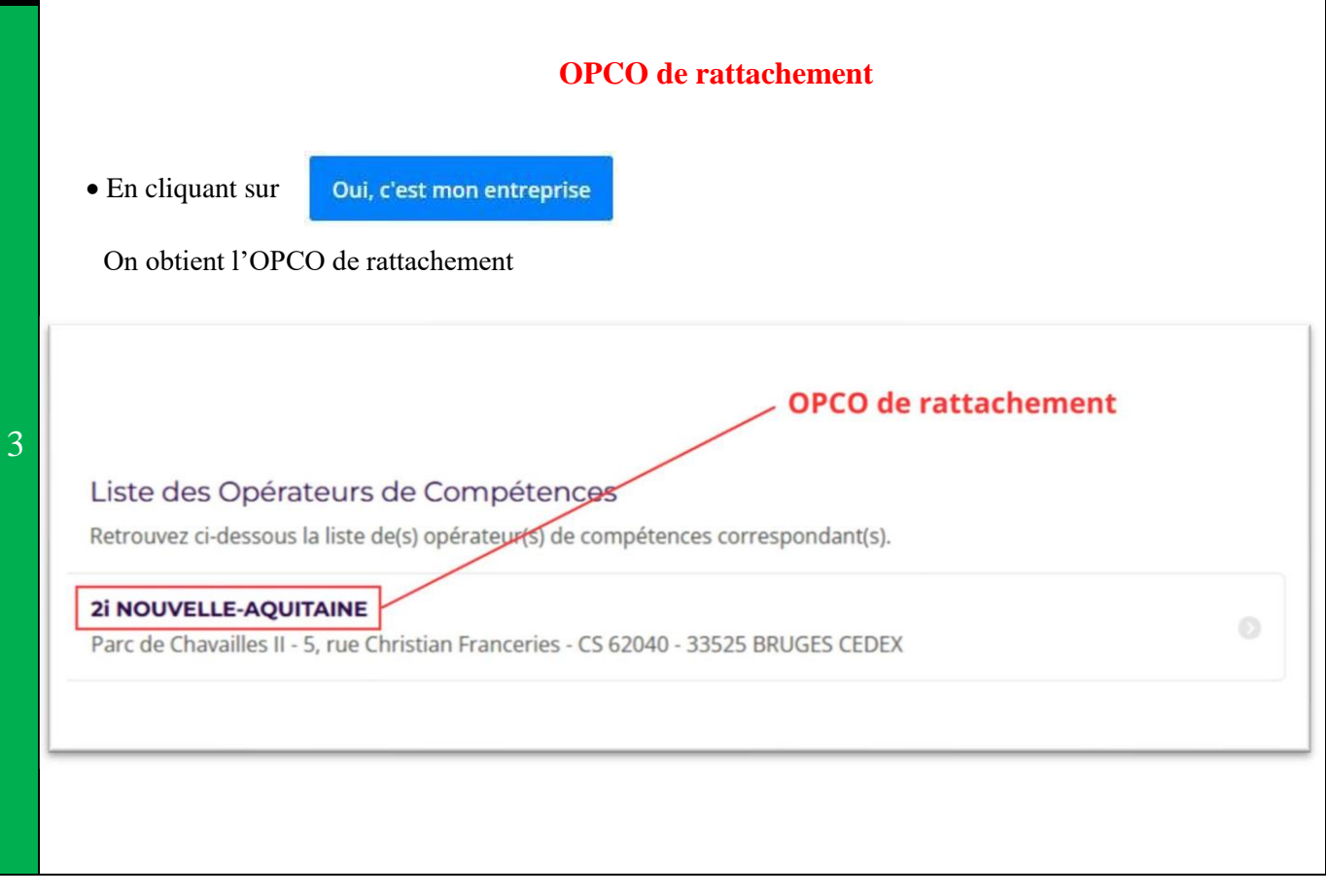